# Using Parrot to access CVMFS repositories

Ben Tovar University of Notre Dame

btovar@nd.edu

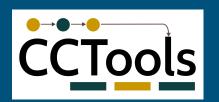

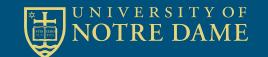

#### Who we are

#### Scientist says:

"This example runs on my laptop, but I need much more for the real application. It would be great if we can run O(10K) tasks like this on this cloud/grid/cluster I have heard so much about."

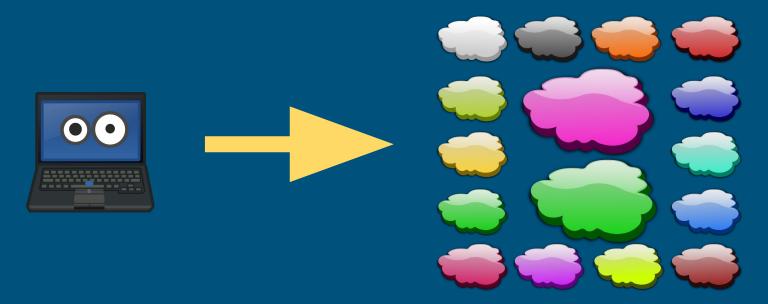

### Who we are

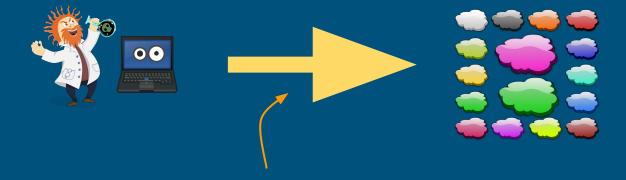

The Cooperative Computing Lab
Computer Science and Engineering
University of Notre Dame

### Who we are

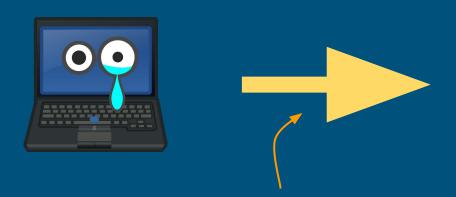

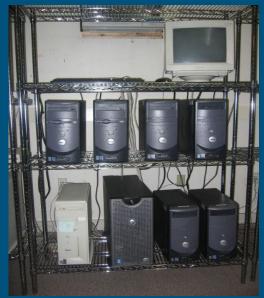

The Cooperative Computing Lab
Computer Science and Engineering
University of Notre Dame

# Cooperative Computing Lab

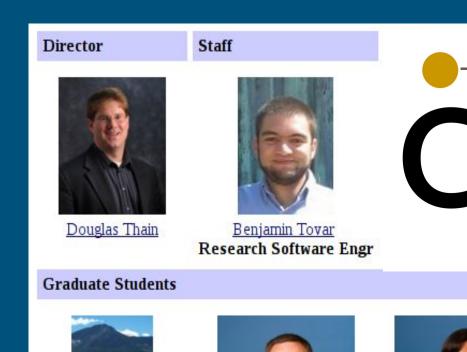

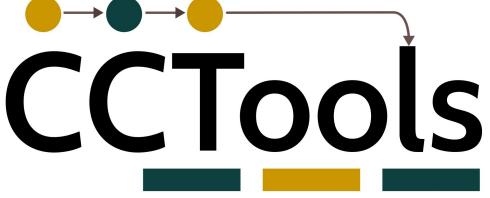

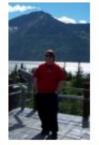

Patrick Donnelly

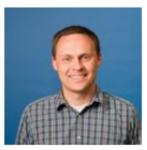

Peter Ivie

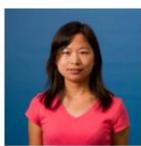

<u>Haiyan Meng</u> First Responder

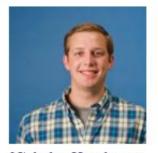

Nicholas Hazekamp
Outreach Coordinator

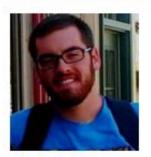

Nathaniel Kremer-Herman

# CCL Objectives

- Harness all the resources that are available: desktops, clusters, clouds, and grids.
- Make it easy to scale up from one desktop to national scale infrastructure.
- Provide familiar interfaces that make it easy to connect existing apps together.
- Allow portability across operating systems, storage systems, middleware...
- Make simple things easy, and complex things possible.
- No special privileges required.

#### **CCTools**

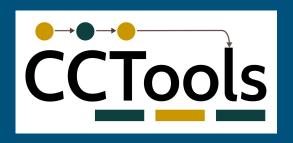

- Open source, GNU General Public License.
- Compiles in 1-2 minutes, installs in \$HOME.
- Runs on Linux, Solaris, MacOS, Cygwin, FreeBSD, ...
- Interoperates with many distributed computing systems.
  - Condor, SGE, Torque, Globus, iRODS, Hadoop...
- Components:
  - Makeflow A portable workflow manager.
  - Work Queue A lightweight distributed execution system.
  - All-Pairs / Wavefront / SAND Specialized execution engines.
  - Parrot A personal user-level virtual file system.
  - Chirp A user-level distributed filesystem.

# CVMFS for Deploying HEP Software Stack

Analysis software is distributed via CVMFS, a read-only filesystem over HTTP.

HEP analysis Task

**CVMFS** over FUSE

linux kernel

Get file from cache, or CVMFS repository.

With FUSE, the remote software is local as far as the task is concerned.

#### Parrot and CVMFS: Main Idea

lancre ~ > ls -lad /cvmfs/cms.cern.ch/slc6\_amd64\_gcc530

Run CVMFS based applications without setting up the nodes where they run.

```
ls: cannot access '/cvmfs/cms.cern.ch/slc6_amd64_gcc530': No such file or
directory
lancre ~ >
lancre ~ > parrot_run ls -lad /cvmfs/cms.cern.ch/slc6_amd64_gcc530
drwxr-xr-x 1 root root 3 Mar 4 09:30 /cvmfs/cms.cern.ch/slc6_amd64_gcc530
lancre ~ >
lancre ~ > parrot_run bash
magrat@lancre:~$ ls -lad /cvmfs/cms.cern.ch/slc6_amd64_gcc530
drwxr-xr-x 1 root root 3 Mar 4 09:30 /cvmfs/cms.cern.ch/slc6_amd64_gcc530
magrat@lancre:~$ cp /cvmfs/cms.cern.ch/README .
magrat@lancre:~$
```

#### How

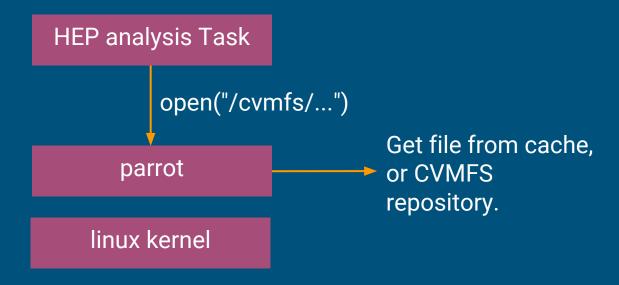

Parrot is a tool for attaching existing programs to remote I/O systems through the filesystem interface.

# Why?

- You may not own the machines (e.g. opportunistic resources like Condor)
- You may not have admin. privileges on the machines.
- Easier to move a mountain, than to convince your sys admin to install a kernel module.
- You are running in a container, and the host system does not have CVMFS.
- The machine may have limited, or no external connectivity at all.

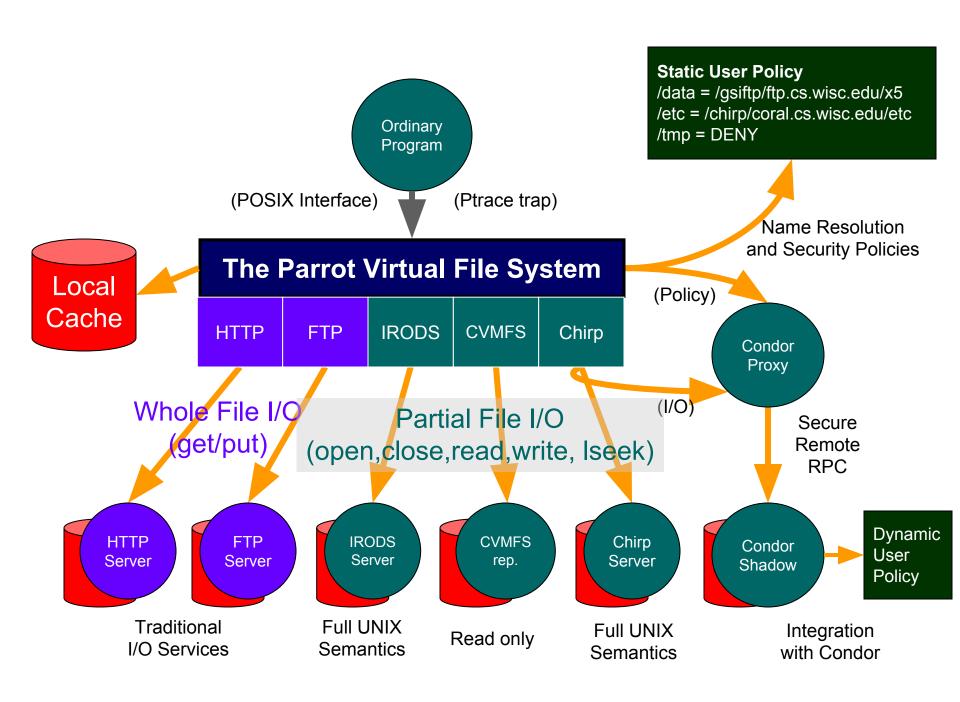

# Parrot in CMS (ND Lobster, last year results)

This year O(25k) cores on non-dedicated resources.

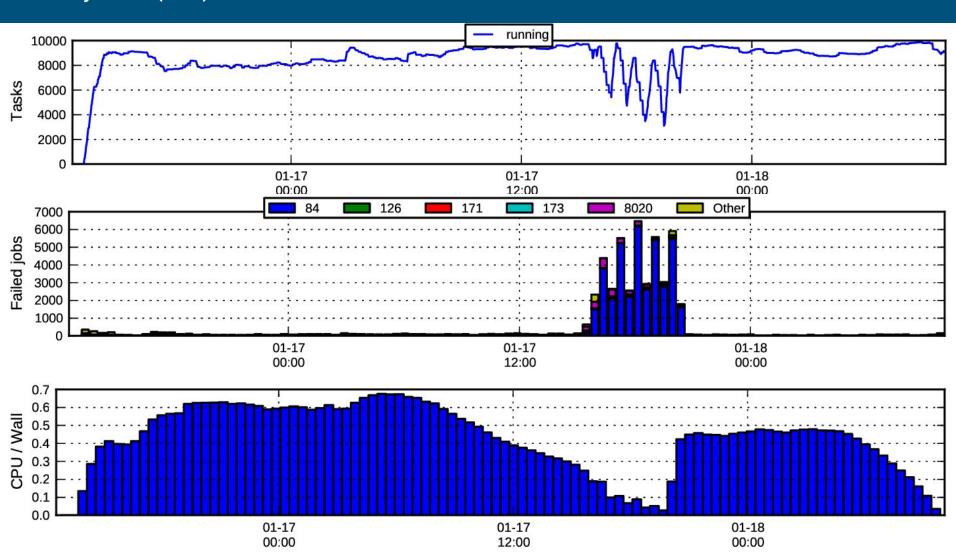

#### ND CMS + CCTools + libCVMFS + CRC ~ Lobster

Anna Woodard
Matthias Wolf
Kenjy Hurtado
Charles Mueller
Nil Valls
Kevin Lannon
Michael Hildreth

Ben Tovar
Patrick Donnelly
Douglas Thain

Jakob Blomer Dan Bradley Rene Meusel

Paul Brenner Serguei Fedorov

Lobster is a user-level system for deploying data intensive high-throughput application on non-dedicated resources.

(parrot-cymfs and CRC not required...)

### condor.cse.nd.edu

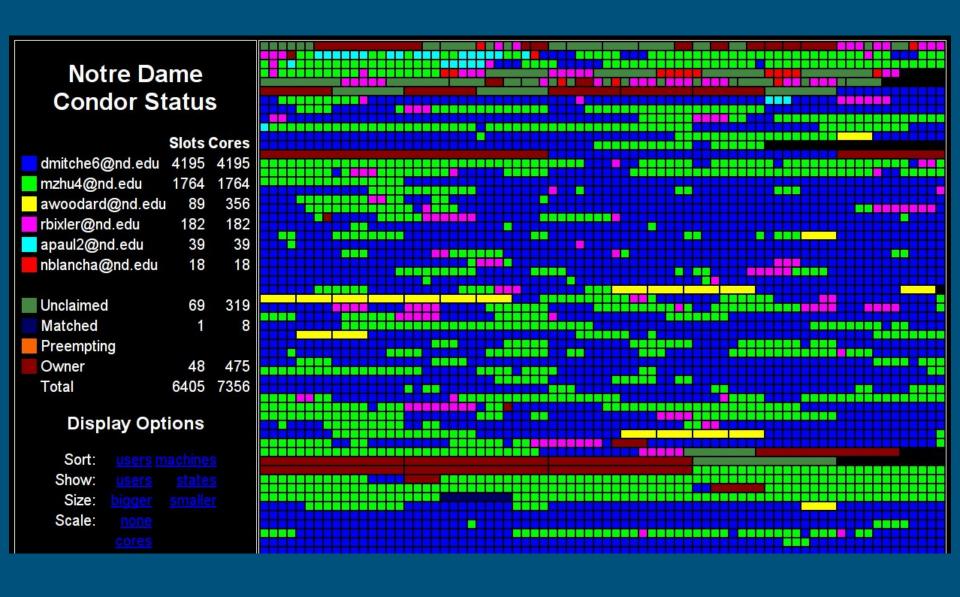

#### Lobster

Non-dedicated resources through condor

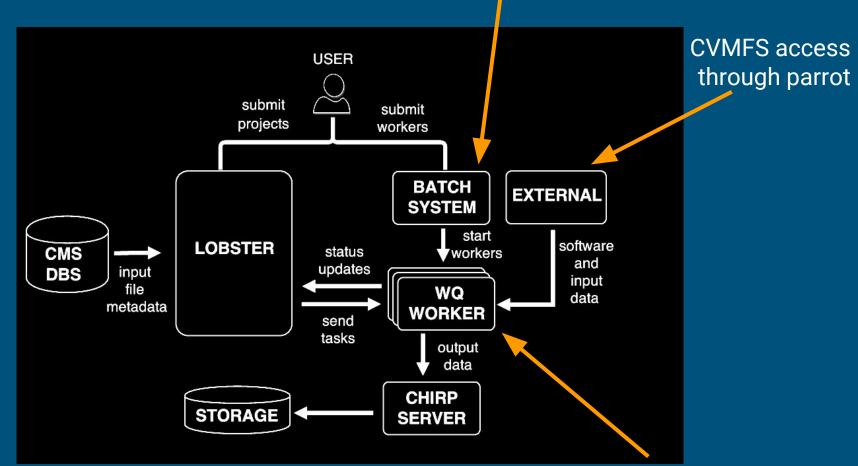

Parrot deployed as just another job input file

# Measuring overheads

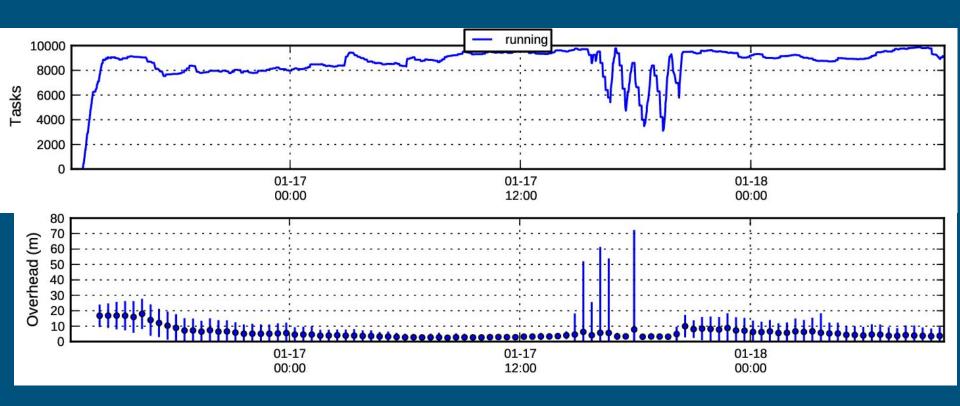

(a maximum of 4 tasks per worker/condor job)

#### Efficient access to the same data

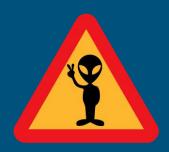

Using libcvmfs' alien cache with parrot.

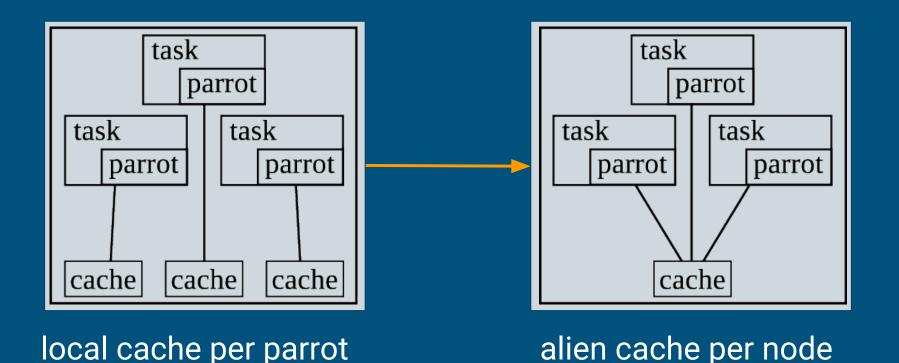

# Measuring overheads

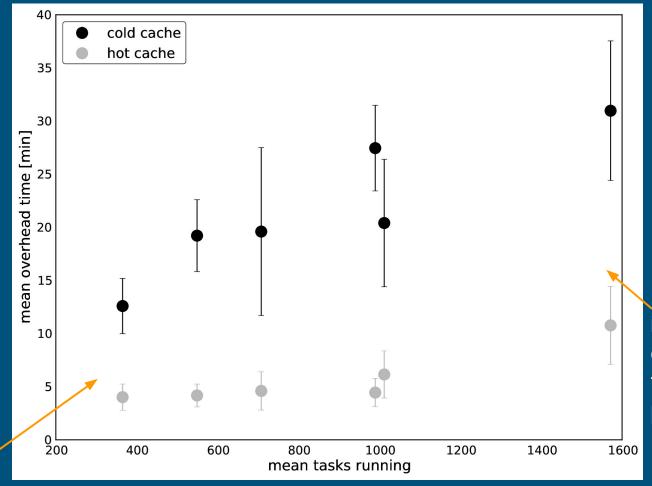

few tasks, overhead mostly from parrot. many tasks, overhead from other parts of lobster

# Parrot in Atlas (Rodney Walker)

Rodney is using 'alien cache' to the extreme.

- LMU-München nodes have very limited outside connectivity. No connectivity to CERN.
- Making local copies of repositories was error prone, as CVMFS paths are not relocatable.
- Rodney has CVMFS releases of interest as an alien cache on GPFS, accessible by all parrot instances. (300 nodes, O(40K) nodes)).
- Size of alien cache is about 1TB.
- Atlas applications run non-the-wiser, as if they had access to CERN for CVMFS data.

# CernVM as Docker container with parrot

Work by Jakob Blomer and Tom Boccali.

Technology preview!

https://cernvm.cern.ch/portal/docker

docker run -it my\_cernvm /init ls -lad /cvmfs/...

# parrot's dream use

parrot\_run

a whole
workflow

# Parrot Troubles (just last week...)

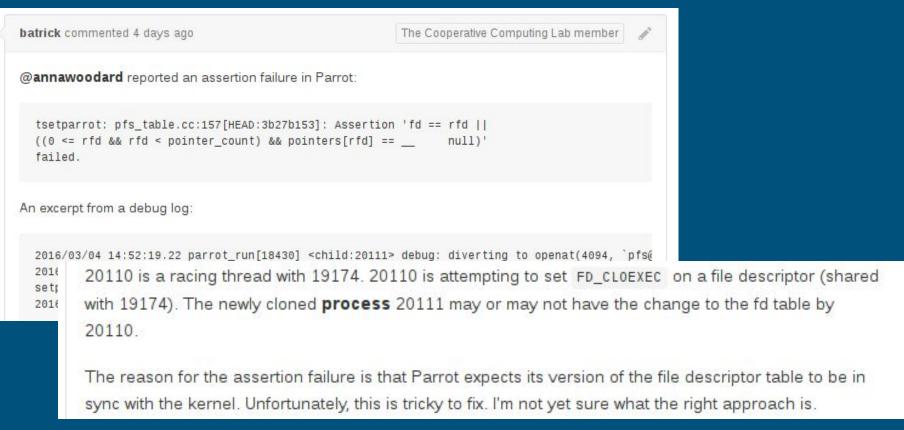

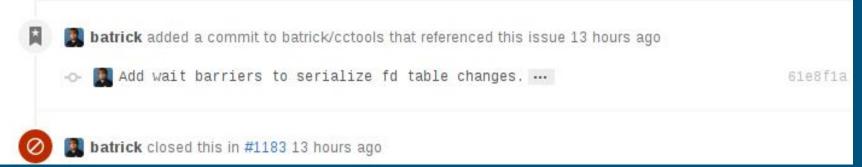

## parrot's recommended use

a whole parrot\_run workflow parrot\_run

parrot has to mimic the kernel and de facto behaviour of glibc. It is a good way to discover the skeletons in the closet of the kernel and glibc. Thus, it is better to localize its use.

#### Questions

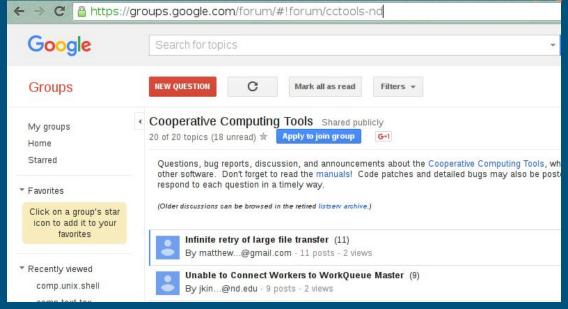

btovar@nd.edu

http://ccl.cse.nd.edu

http://ccl.cse.nd.edu/downloads

http://ccl.cse.nd.edu/community/forum

https://github.com/cooperative-computing-lab/cctools